## The topiclongtable package<sup>\*</sup> Autocollapsing cells in longtables

Paolo Brasolin [paolo.brasolin@gmail.com](mailto:paolo.brasolin@gmail.com)

2019/03/27 v1.3.0

This LATEX package extends longtables implementing topiclongtables, in which vertically adjacent cells merge if and only if they have the same content and the cells on their left are merged. Furthermore the merging is well behaved, in that it does not happen after page breaks and correct separation lines are drawn automatically.

The typical use case is a table that spans multiple pages and contains a list of hierarchically organized topics (hence the package name).

## **Usage**

To use the package install it in your tree (or put topiclongtable.sty in your work folder) and require it in your preamble:

\usepackage{topiclongtable}

## **Environment**

<span id="page-0-0"></span>topiclongtable Updated: 2019-03-27  $\begin{equation*} \begin{equation*} \begin{cases} \text{column} = \text{c}{\text{column} = \text{d}{\text{d}} \end{cases} \end{equation*}$  $\langle$ cells specification $\rangle$ 

\end{topiclongtable}

The topiclongtable environment extends longtable. They share the same syntax and all features of the latter are available in the former.

To use topiclongtable macros you must *prepend* "F" to the first column specification and "T" to all others:

```
\begin{topiclongtable}{|Fl|Tl|Tl|Tr|Tl|Tr}
  \% \dots\end{topiclongtable}
```
<sup>∗</sup>Development of this package was sponsored by Human Predictions, LLC [\(www.humanpredictions.com\)](http://www.humanpredictions.com).

## **Macros**

<span id="page-1-0"></span> $\forall$ Topic[ $\langle content \rangle$ ] \Topic

> This is the main macro of the package; you can use it to wrap the optional *(content)* of a cell in order to allow it to merge with adjacent cells.

The behaviour of \Topic can be observed in the following complete example:

```
\begin{topiclongtable}{|Fl|Tl|Tl|Tl|}
 \Topic[Topic 1] & \Topic[Subtopic 1] & \Topic[Subsubtopic 1] & Foo \\
 \Topic & \Topic & \Topic[Subsubtopic 2] & Bar \\
 \Topic & \Topic[Subtopic 1] & \Topic[Subsubtopic 2] & Baz \\
 \Topic[Topic 2] & \Topic[Subtopic 1] & \Topic[Subsubtopic 3] & Qux \\
 \Topic & \Topic[Subtopic 2] & \Topic[Subsubtopic 4] & Zod \\
 \Topic & \Topic & \Topic & Bop \\
\end{topiclongtable}
```
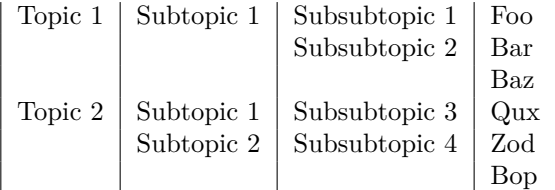

Here is a breakdown of the manifested behaviour:

- the parameter is optional:
- merging happens when it is omitted (rows  $1-3$  on column 1):
- merging happens when its value is equal to the one above (rows 2–3 on columns 2) and 3);
- merging does not happen (rows 3–4 on column 2) when the cells on the left are not merged (rows 3–4 on column 1).

#### <span id="page-1-1"></span>\TopicLine \TopicLine

\TopicLine can be used at the start of a row to automatically draw the horizontal lines that separates it from the row above and correctly accounts for merged cells.

By default no horizontal lines are drawn on top and bottom of table chunks to allow for maximal flexibility. You can use longtable footer and headers to easily draw them (or whichever footer/header you may desire) as shown in the next example.

Here is the previous example with lines added:

```
\begin{topiclongtable}{|Fl|Tl|Tl|Tl|}
```

```
\hline\endhead
 \hline\endfoot
 \TopicLine \Topic[T1] & \Topic[ST1] & \Topic[SST1] & Foo \\
 \TopicLine \Topic & \Topic & \Topic[SST2] & Bar \\
 \TopicLine \Topic & \Topic[ST1] & \Topic[SST2] & Baz \\
 \TopicLine \Topic[T2] & \Topic[ST1] & \Topic[SST3] & Qux \\
 \TopicLine \Topic & \Topic[ST2] & \Topic[SST4] & Zod \\
 \TopicLine \Topic & \Topic & \Topic & Bop \\
\end{topiclongtable}
```
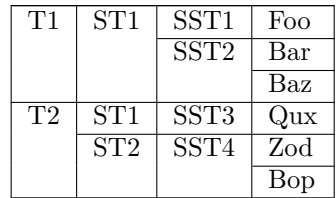

## **Settings**

All settings described in this section are global and can be changed between tables.

<span id="page-2-0"></span>\TopicSetContinuationCode

 $\Theta$ { $\Theta$ }}

Cells *continuing* from the previous page can be explicitly marked. You can set a code fragment to append to such cells using \TopicSetContinuationCode:

\TopicSetContinuationCode{\ (cont.)}

By default no mark is appended and you can reset to the default using

\TopicSetContinuationCode{}

Consider this example across two pages:

```
\TopicSetContinuationCode{\ (cont.)}
\begin{topiclongtable}{|Fl|Tl|Tl|Tl|}
 \hline\endhead
 \hline\endfoot
 \TopicLine \Topic[A] & \Topic[B] & 1 \\
 \TopicLine \Topic & \Topic & 2 \\
 % ...
 \TopicLine \Topic & \Topic[C] & 10 \\
 \TopicLine \Topic & \Topic & 11 \\
 \% \dots\TopicLine \Topic & \Topic & 20 \\
\end{topiclongtable}
```
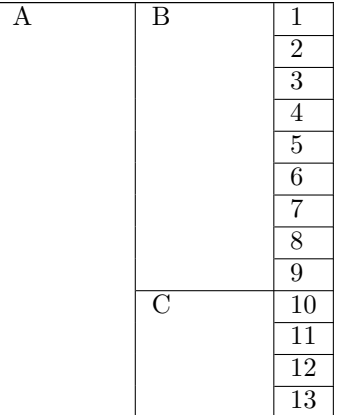

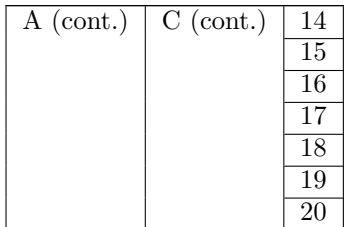

### <span id="page-3-0"></span>\TopicSetVPos

 $\Theta$  \TopicSetVPos{ $\{vertical position specification\}$ }

You can set the vertical position for \Topic cells by using \TopicSetVPos. Allowed *vertical position specification*/s are "b" (bottom), "c" (center) and the default "t" (top). All \Topic cells will align in the same way:

Here is an example of *bottom* alignment:

```
\TopicSetVPos{b}
\begin{topiclongtable}{|Fl|Tl|Tl|Tl|}
 \hline\endhead
 \hline\endfoot
 \TopicLine \Topic[T1] & \Topic[ST1] & Foo \\
 \TopicLine \Topic & \Topic[ST2] & Bar \\
 \TopicLine \Topic & \Topic & Baz \\
\end{topiclongtable}
```
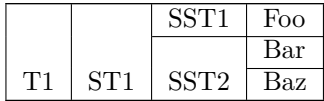

## <span id="page-3-1"></span>\TopicSetWidth

 $\Theta$  \TopicSetVPos{ $\langle$ cell width specification}}

You can set the width of the **\Topic** cells by using **\TopicSetWidth**. Allowed  $\langle$  *cell width*  $specification$ ) s are "=" (fit column width) and the default "\*" (fit natural content width).

Note "=" will be useful mostly when coupled with column specifiers like  $p\{\langle width \rangle\}$ to force the overflowing content inside the column width:

```
\TopicSetWidth{=}
\begin{topiclongtable}{|Fp{.5in}|Tl|}
 \hline\endhead
 \hline\endfoot
 \TopicLine \Topic[Fits column width] & A \\
 \TopicLine \Topic & B \\
 \TopicLine \Topic & C \\
\end{topiclongtable}
```
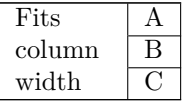

# **Index**

The italic numbers denote the pages where the corresponding entry is described, numbers underlined point to the definition, all others indicate the places where it is used.

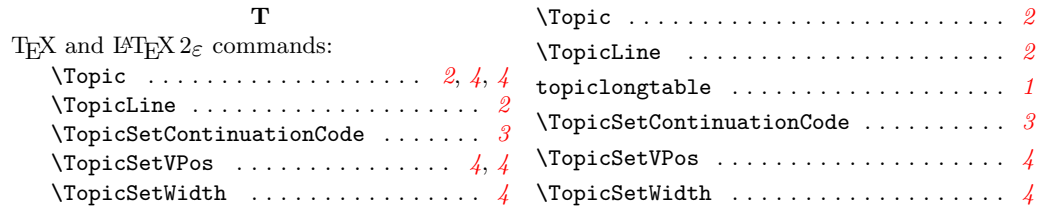